## **INFORMATIKA VA AXBOROT TEXNOLOGIYALARI FANIDAN MALAKA TOIFASI SINOVLARI TOPSHIRIQLARINING MAVZULARI VA QO'LLANILGAN ADABIYOTLAR RO'YXATI**

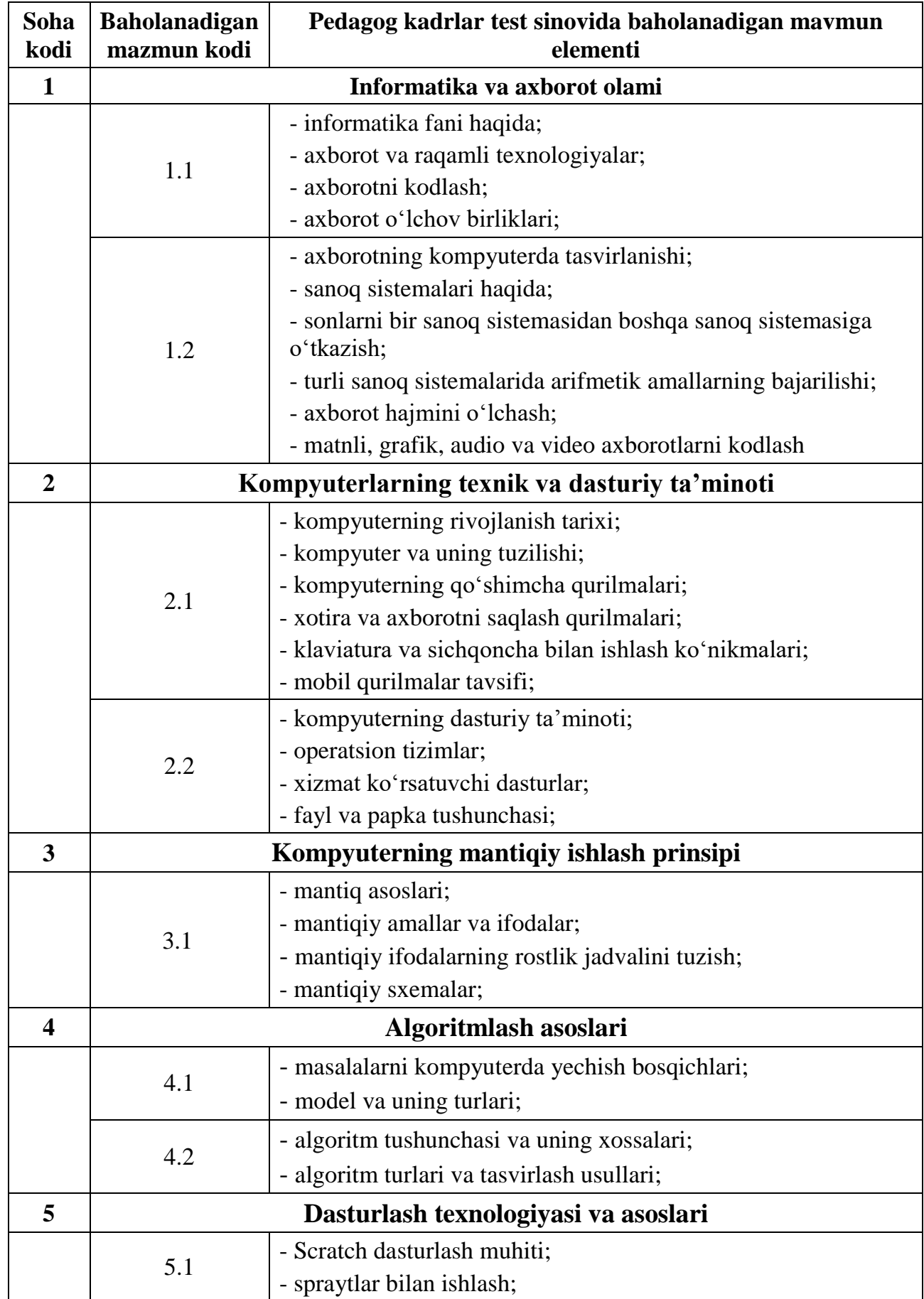

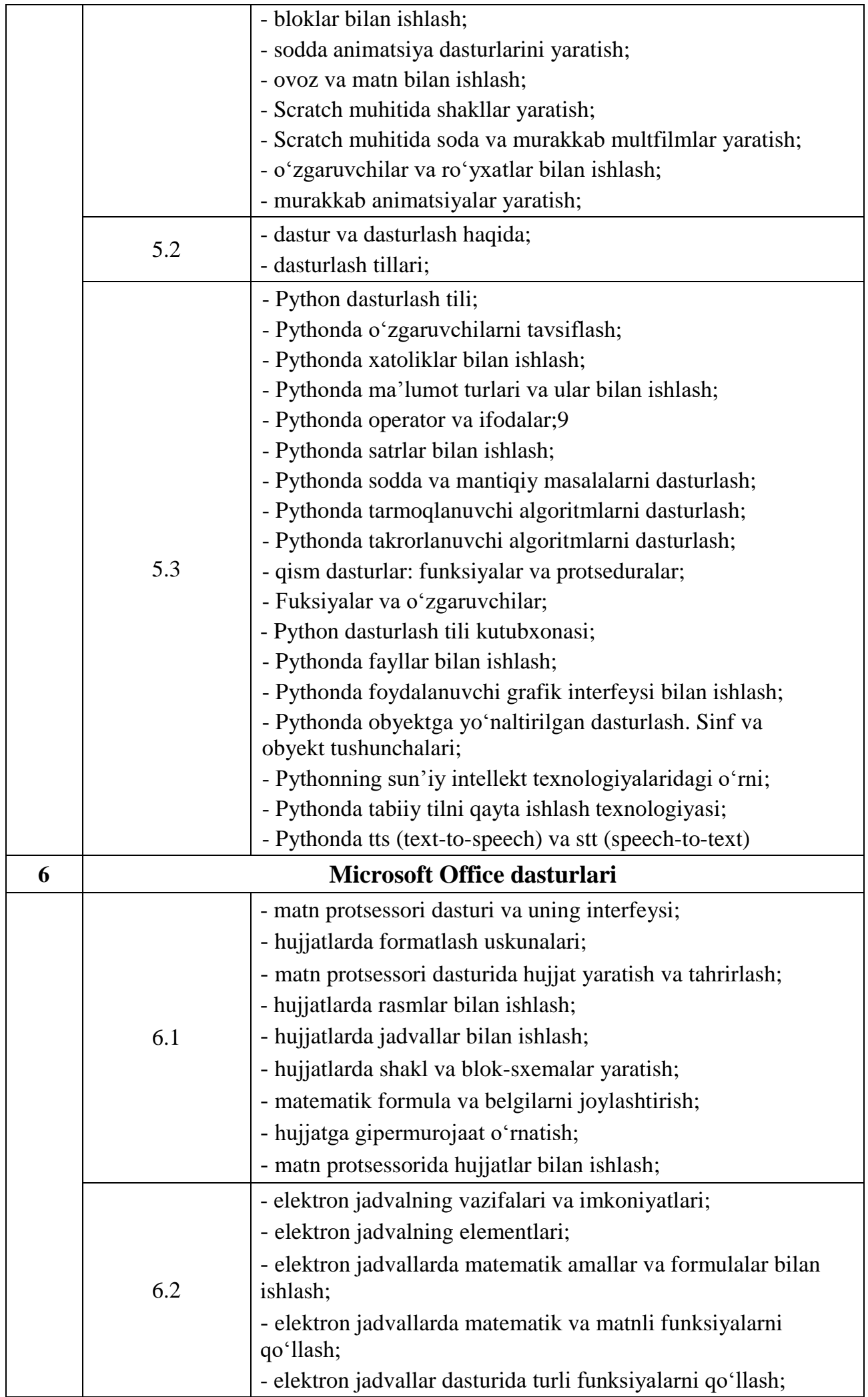

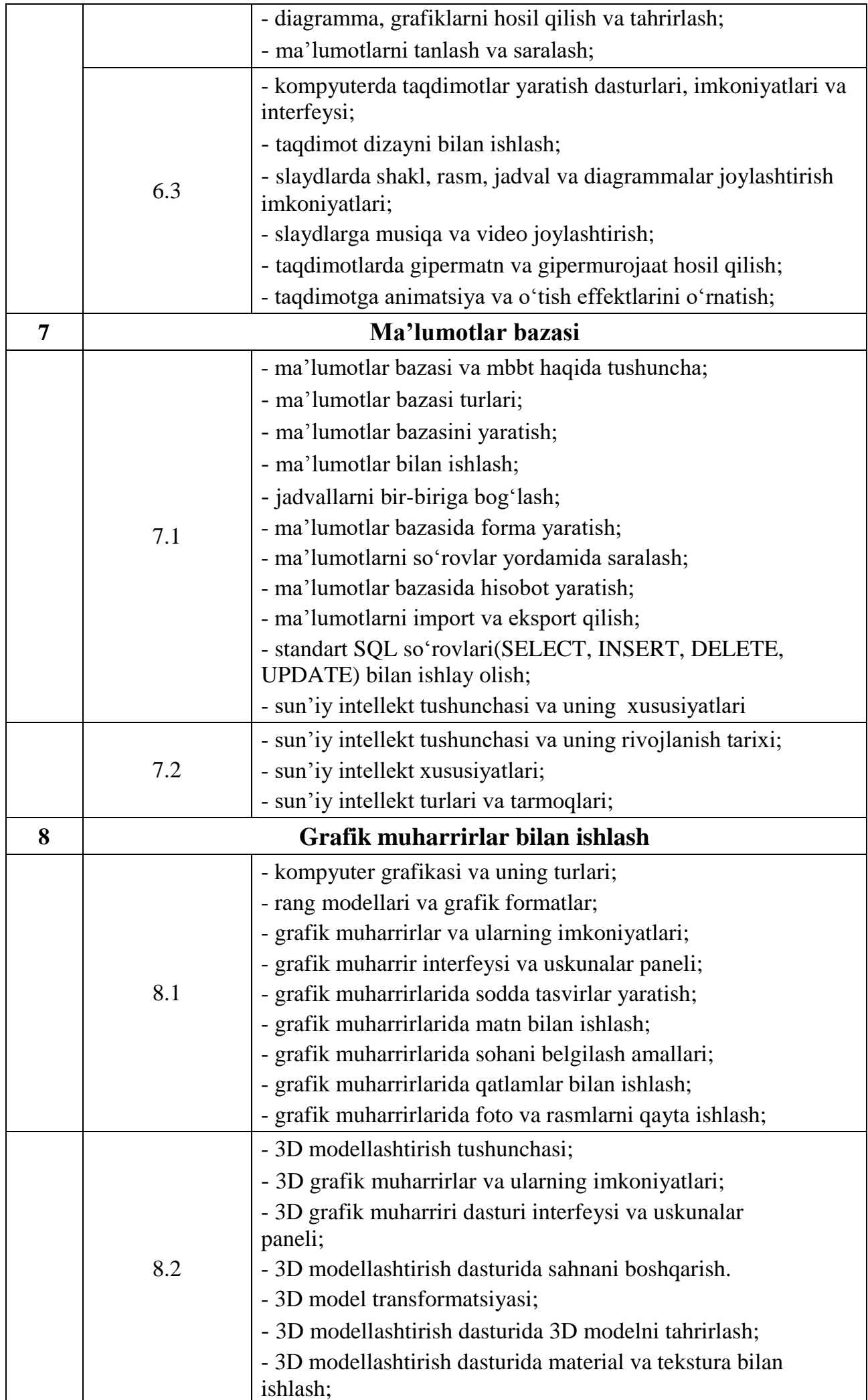

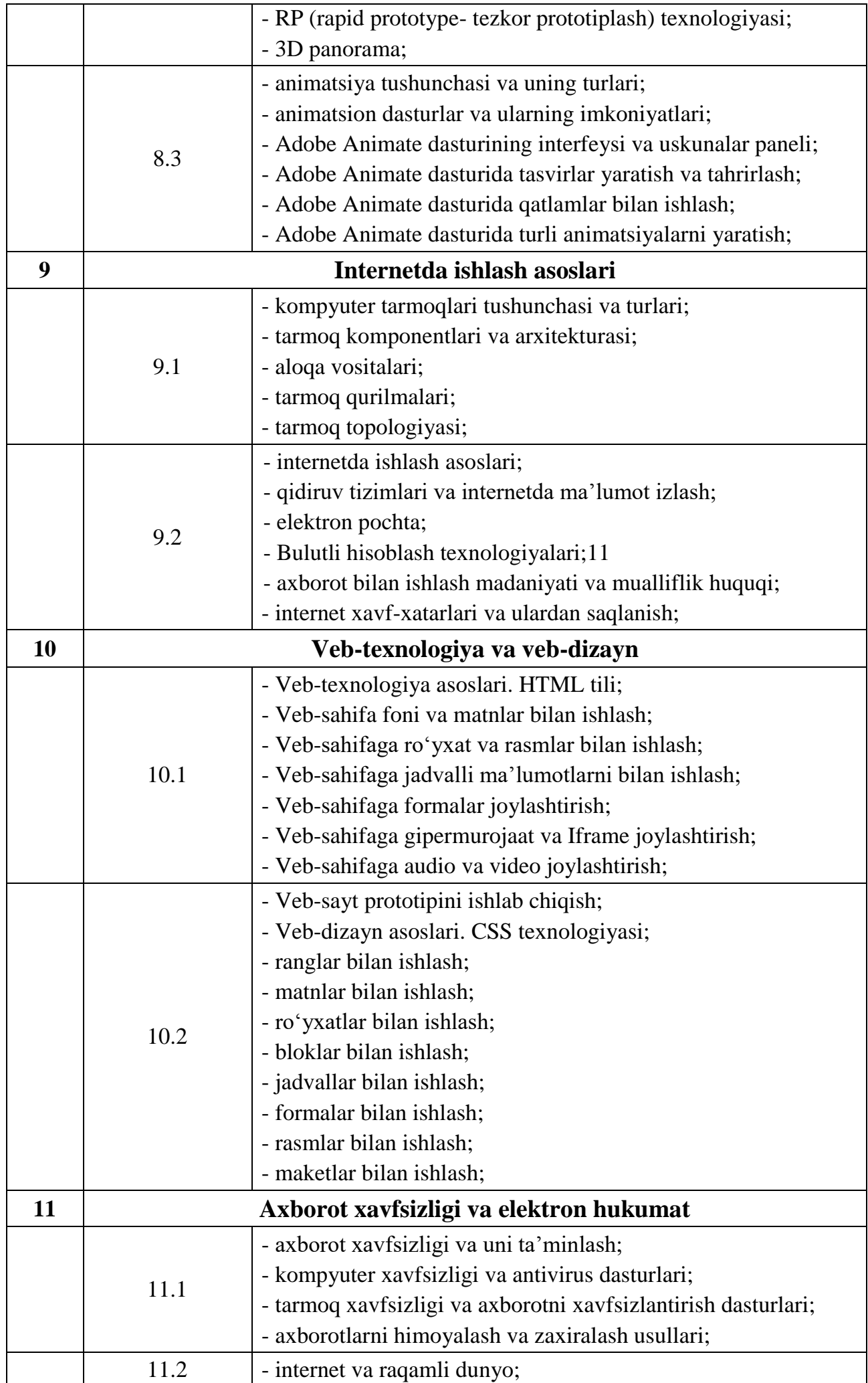

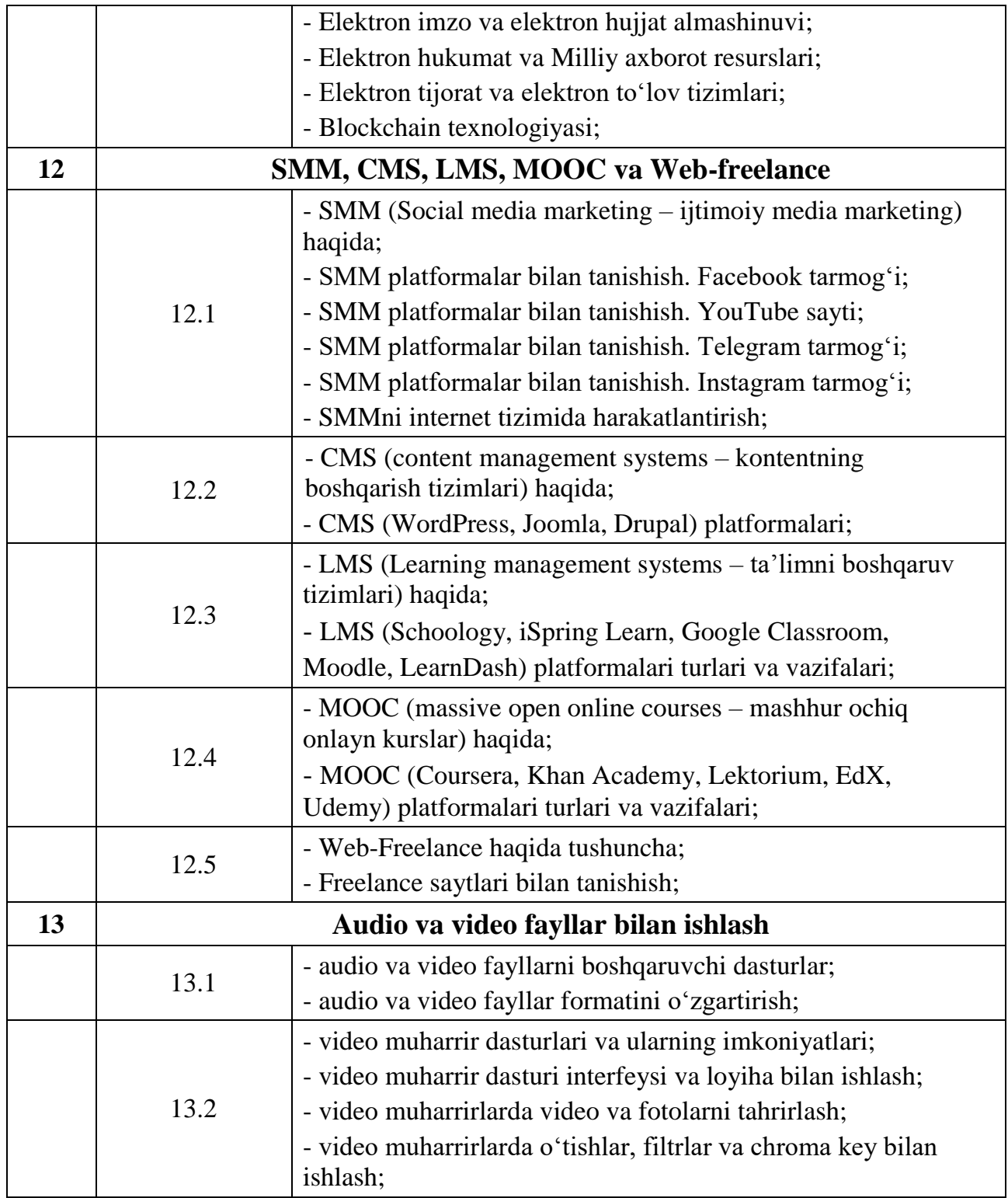

## **Foydalanilgan adabiyotlar ro'yxati:**

1. V.Ellis, S.Lawrey, D.Dickinson Informatika va axborot texnologiyalari 5-sinf, "Cambridge University Press" nashriyoti 2021 yil.

2. V.Ellis, S.Lawrey, D.Dickinson Informatika va axborot texnologiyalari 6-sinf "Cambridge University Press" nashriyoti 2021 yil.

3. V.Ellis, S.Lawrey, D.Dickinson Informatika va axborot texnologiyalari 7-sinf "Cambridge University Press" nashriyoti 2021 yil.

4. V.Ellis, S.Lawrey, D.Dickinson Informatika va axborot texnologiyalari 8-sinf "Cambridge University Press" nashriyoti 2021 yil.

5. V.Wright, D.Taylor Informatika va axborot texnologiyalari 9-sinf "Cambridge University Press" nashriyoti 2021 yil.

6. P.Long, S.Lawrey, V.Ellis Informatika va axborot texnologiyalari 10-11-sinf "Cambridge University Press" nashriyoti 2021 yil.

7. D.Kamaltdinova Informatika va axborot texnologiyalari 5-sinf "Nashriyot uyi tasvir" nashriyoti 2020 yil.

8. F.Fayziyeva, D.Sayfurov va b. Informatika va axborot texnologiyalari 6-sinf "Respublika ta'lim markazi" nashriyoti 2021 yil.

9. F.Fayziyeva, D.Sayfurov va b. Informatika va axborot texnologiyalari 7-sinf "Respublika ta'lim markazi" nashriyoti 2021 yil.

10. M.Fayziyeva Informatika va axborot texnologiyalari 8-sinf "Nashriyot uyi tasvir" nashriyoti 2020 yil.

11. M.Fayziyeva Informatika va axborot texnologiyalari 9-sinf "Nashriyot uyi tasvir" nashriyoti 2020 yil.

12. F.Fayziyeva, D.Sayfurov va b. Informatika va axborot texnologiyalari 10-sinf "Respublika ta'lim markazi" nashriyoti 2021 yil.

13. N.Xaytullayeva, F.Fayziyeva va b. Informatika va axborot texnologiyalari 11-sinf "Respublika ta'lim markazi" nashriyoti 2021 yil.

14. B.Boltayev va b. Informatika va axborot texnologiyalari 6-sinf "O'zbekiston" nashriyoti 2017 yil.

15. B.Boltayev va b. Informatika va axborot texnologiyalari 7-sinf "O'zbekiston milliy ensiklopediyasi" nashriyoti 2017 yil.

16. B.Boltayev va b. Informatika va axborot texnologiyalari 8-sinf "O'zbekiston milliy ensiklopediyasi" nashriyoti 2015 yil.

17. B.Boltayev va b. Informatika va axborot texnologiyalari 9-sinf "Cho'lpon" nashriyoti 2015 yil.

18. N.Taylaqov va b. Informatika va axborot texnologiyalari 10-sinf "Extremum-press" nashriyoti 2017 yil.

19. N.Taylaqov va b. Informatika va axborot texnologiyalari 11-sinf "Extremum-press" nashriyoti 2018 yil.